Subject: MCR-10035, Enhance probe's format pointer Subroutine

Author: Gary Dixon

Date: February 23, 2017

The probe (pb) command calls interpret\_ptr\_ in specific situations to display more meaningful information about pointers. See probe print handlers .pl1 and probe display data .pl1 for such existing uses.

However, probe's general pointer display routine, format\_pointer\_.pl1 does not make use of interpret\_ptr\_. format\_pointer\_ is also called by display\_data\_, which is used by analyze multics and dump segment commands. Thus, improved pointer descriptions from format\_pointer\_ could enhance probe, and many other tools.

Currently, the most neglected case is mapping a pointer into a bound segment to its segname\$entryname symbolic form. Such mapping of numbers to named entrypoints can greatly assist in debug and investigation efforts.

For example, dump\_segment (ds) calls format\_pointer\_ to display information about pointer elements in a structure. However, the information returned by format\_pointer\_ only identifies the segment referenced by the pointer; it gives no further information.

```
dump segment 234 -as stack header.sct ptr
000000sct ptr = 234|1000 [pd]>stack 4
r 05:38 0.150 79
dump_segment 234 1000 -as "sct_ptr(21)" -in [hd]>lib>gdStructures 
001000
 sct_ptr (21) = 243|3734 >sss>bound_process_init_
r 05:34 0.176 55
ds w>tests>hello 114 -as pt.pointer -in [hd]>lib>gdStructures 
000114 
  pointer = 777766(0), f2 [invalid]
```
r 07:02 0.019 2

• Reference Multics Ticket: <http://multics-trac.swenson.org/ticket/47>

## **Proposed Changes**

Change >ldd>sss>source>bound\_probe\_.1.s::format\_pointer\_.pl1 as follows:

- In the edit its pointer internal procedure which validates the incoming aligned pointer, accept a pointer with a FT2 (Fault Tag 2) modifier, in addition to ITS and ITP modifiers currently allowed.
	- For a pointer with FT2 modifier, call interpret\_ptr\_ to evaluate the potential unsnapped link.
- In the edit packed pointer internal procedure which validates the incoming unaligned pointer, treat a packed pointer whose storage word is all zero bits as an invalid pointer. It is currently treated as a reference to 0|0 (segno 0 is the Descriptor Segment, dseg).
- In the add\_segment\_name internal procedure, try calling interpret\_ptr\_ first to evaluate the pointer. If it returns segment\_name and entryname information, add that information to the pointer representation string, and return; otherwise, let the existing code in add segment name attempt an evaluation. It will return pathname of the segment pointed to, applying alias names, etc.
- When format\_pointer\_calls its internal add\_segment\_name procedure, pass its incoming ITS pointer parameter directly, rather than using a copy. This can be important when using interpret\_ptr\_ to evaluate the pointer.
- Include the object\_link\_dcls.incl.pl1 file, which defines the FAULT\_TAG\_2 modifier constant.
- Include the interpret\_ptr\_struc.incl.pl1 file, which defines the structure returned by the interpret\_ptr\_ subroutine.

With these changes, more descriptive information is returned by interpret ptr, as shown in the examples below.

```
dump_segment 234 1000 -as "sct_ptr(21)" -in [hd]>lib>gdStructures 
001000 
   sct_ptr (21) = 243|3734 process_overseer_$mme2_fault_handler_
ds w>tests>hello 114 -as pt.pointer -in [hd]>lib>gdStructures 
000114 
  pointer = -12|27 \text{ ioa\_small [unsnapped link]}
```
In >ldd>sss>source>bound\_probe\_.1.s::display\_data\_.pl1, dis-entangle references to parameters in code paths shared by its two entrypoints: display\_data\_\$for\_probe and \$for\_azm.

```
display data $for azm:
  entry (P_iocb_ptr, P_display_format, P_match_names, P_match_name_count, 
           P_amu_info_ptr, 
 P_data_ptr, P_data_size, P_start_ptr, P_symbol_ptr, 
 P_subscripts, P_n_subscripts, P_code);
```

```
display_data_$for_probe: 
  entry (P_probe_info_ptr, P_reference, P_code);
```
These two entrypoints accept differently-named parameters, having differing data types, passed in differing order. This includes the following changes:

• Move global.probe\_options.probe\_sw and global.probe\_options.language\_type\_to\_the top\_level of the global structure (e.g., global.probe\_sw). These two fields are shared by both entrypoints, and should reside in the shared portion of the global structure.

- Move calls to set globals for azm and set globals for probe to be the first calls made by their respective entrypoints. Setting the global structure first will help prevent entangled parameter references in any future changes.
- Eliminate the azm\_entry parameter from the common\_c\_setup internal procedure. Since that internal procedure is now called after the set\_globals\_for\_xxx routines, it should reference global.probe\_sw to determine which entrypoint was called.
- In common c setup, move code that references the \$for probe(..., Preference) parameter structure to fall after the test for C\_lang\_type. The \$for\_azm entrypoint does not have a Preference parameter; but it always sets global.language type to PL1 lang type, and will therefore no longer attempt to access the missing Preference parameter.
- Eliminate references to probe\_info.language\_type and .output\_switch throughout display\_data\_ code. They are replaced by references to global.language\_type and .output\_switch (or eliminated when superfluous). These global elements are set in the setup for XXX routines.
- Wrap code dealing with C array dimensions with a protective if global.probe\_sw then... clause.
- When calling the print\_symbol internal procedure, make separate calls in \$for\_probe invocations (passing probe-specific parameters) versus \$for azm invocations (which pass azm-type parameters). [It surprises me that these calls ever worked for the \$for\_azm entrypoint; they essentially passed garbage data.]
- Fix spelling errors in several introductory comments.

## **Documentation**

Both display\_data\_ and interpret\_ptr\_ are undocumented routines, deemed internal support procedures by their various callers. So there is not subroutine writeup or info segments to review or amend. The external calling sequences for these subroutines are not changed by the MCR.

## **Testing**

display\_data\_\$for\_probe is called only by probe\_expr\_requests\_. display\_data\_\$for\_azm is called by azm\_requests\_1\_, and by dump\_segment (the ds and rzd commands, and associated subroutines). Changes were tested using dump\_segment ... -as (and rzd ... -as) commands, and using probe commands to display data values (scalars, arrays, and structures).

interpret ptr is called by various trace stack and probe routines. Its basic functioning was not changed; new code for Fault\_Tag\_2 modifiers was tested with the new pointer\_info command, and with dump\_segment … -as.

## **Version History**

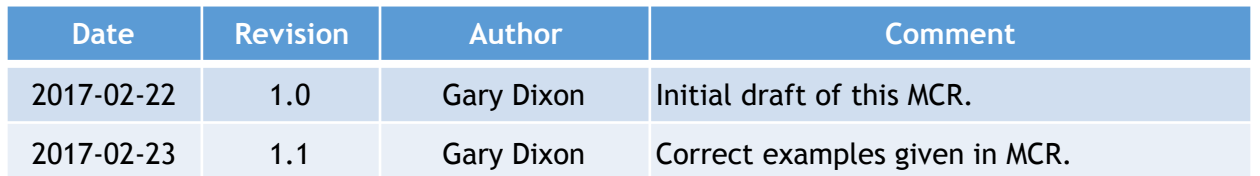